## Writing Markdown in LAT<sub>E</sub>X documents

Including an external .md file, distributed with the markdown package:

(Markdown example text adapted from http://www.unexpected-vortices.com/sw/rippledoc/ quick-markdown-example.html)

### 1 An h1 header

Paragraphs are separated by a blank line.

- 2nd paragraph. *Italic*, **bold**, and monospace. Itemized lists look like:
- this one
- that one
- the other one

Block quotes are written like so. They can span multiple paragraphs, if you like.

Use 3 dashes for an em-dash. Use 2 dashes for ranges (ex., "it's all in chapters 12–14"). Three dots ... will be converted to an ellipsis (only if you enable the smartEllipses option).

#### 1.1 An h2 header

Here's a numbered list (use hashEnumerators option if you want to use hashes):

1. first item

- 2. second item
- 3. third item

Here's a code sample:

```
# Let me re-iterate ...
for i in 1.. 10 { do-something(i) }
```
As you probably guessed, indented 4 spaces. Or use fenced code (with markdown v2.4):

# Let me re-iterate ... for i in 1  $\ldots$  10 { do-something(i) }

If you have minted loaded in your project you get syntax-highlighted code:

```
\langle ?phpprint("Hello World");
?>
```
#### 1.1.1 An h3 header

Now a nested list:

- 1. First, get these ingredients:
	- carrots
	- celery

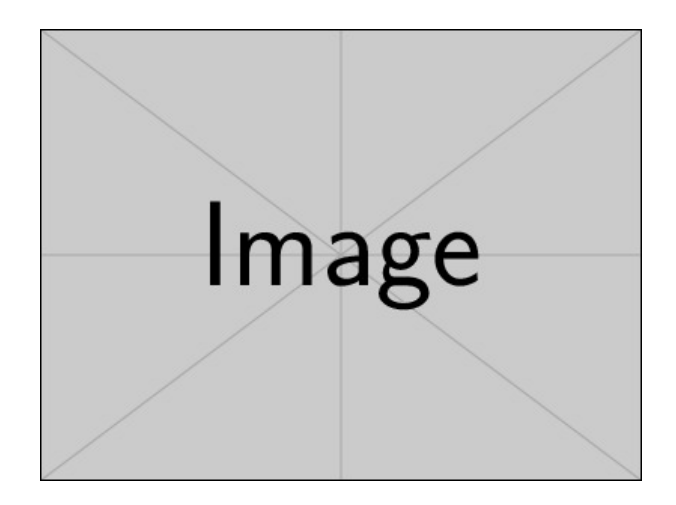

Figure 1: An exemplary image

- lentils
- 2. Boil some water.
- 3. Dump everything in the pot and follow this algorithm:

```
find wooden spoon
uncover pot
stir
cover pot
balance wooden spoon precariously on pot handle
wait 10 minutes
goto first step (or shut off burner when done)
```
Do not bump wooden spoon or it will fall.

Here's a link to a website<sup>1</sup>. And now<sup>2</sup> you can also use inlined footnotes with  $\texttt{inlineFootnotes}$ . A horizontal rule follows.

Here's a definition list (with definitionLists option): apples Good for making applesauce. oranges Citrus! tomatoes There's no "e" in tomatoe.

and images can be specified like so, and cross-referencing works if you add a fig: to the label: Figure 1

If you enable the hybrid option, You can mix LATEX code in Markdown! Inline math equations go in like so:  $\omega = d\phi/dt$ . Displaymath too:

$$
I = \int \rho R^2 dV \tag{1}
$$

And note that you can backslash-escape any punctuation characters which you wish to be displayed literally, ex.: 'foo', \*bar\*, etc.

Citations are now supported with markdown v2.4; but beware of underscores in BibTeX keys (best avoided)! When they work, they look like [1] or [see 2, p.26].

As of markdown v2.8.0 you can use PHP's pipe table syntax, if you load the pipeTables option. You don't have to line up the pipes exactly; somehow it works out. If you also add the tableCaptions option, you can add a caption too! Note that there must be an empty line after the caption.

 $\frac{1}{1}$  <http://foo.bar>

 $2$ with markdown v2.4

|     |     | Right Left Default Center |     |
|-----|-----|---------------------------|-----|
| 12  | 12  | 12                        | 12  |
| 123 | 123 | 123                       | 123 |
|     |     |                           |     |

Table 1: Demonstration of pipe table syntax.

# References

- $\left[ 1\right]$  Vít Novotný. Using markdown inside T<sub>E</sub>X documents.  $TUGboat,$   $38(2){:}214{-}217,$   $2017.$
- $\left[2\right]$  Vít Novotný. Markdown 2.7.0: Towards lightweight markup in TEX.  $TUGboat,$   $40(1):$  25–27, 2019.